# Получение конкретной записи на прием пациента в локальной МИС

Позволяет получать записи на прием пациента в локальной МИС

- [Запрос](#page-0-0)
	- [Адрес запроса](#page-0-1)
	- [Параметры запроса](#page-0-2)
	- [Заголовки запроса](#page-0-3)
- [Ответ сервера](#page-0-4)
	- [Описание полей](#page-0-5)

## <span id="page-0-0"></span>Запрос

## <span id="page-0-1"></span>Адрес запроса

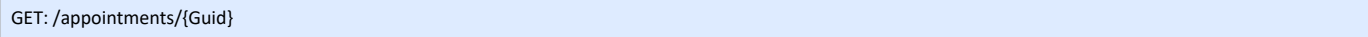

#### <span id="page-0-2"></span>Параметры запроса

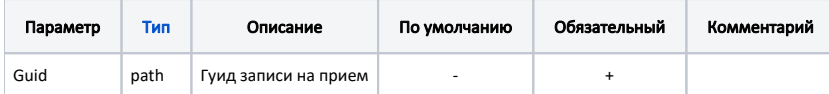

## <span id="page-0-3"></span>Заголовки запроса

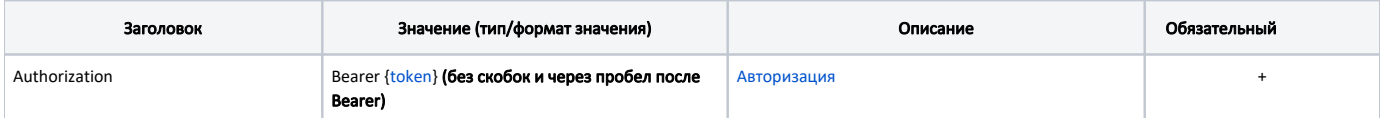

### <span id="page-0-4"></span>Ответ сервера

В случае успешного выполнения сервер вернет ответ в формате JSON со следующими данными:

#### Модель: [Appointment](https://confluence.softrust.ru/pages/viewpage.action?pageId=9801863)

Данные записи на прием

#### <span id="page-0-5"></span>Описание полей

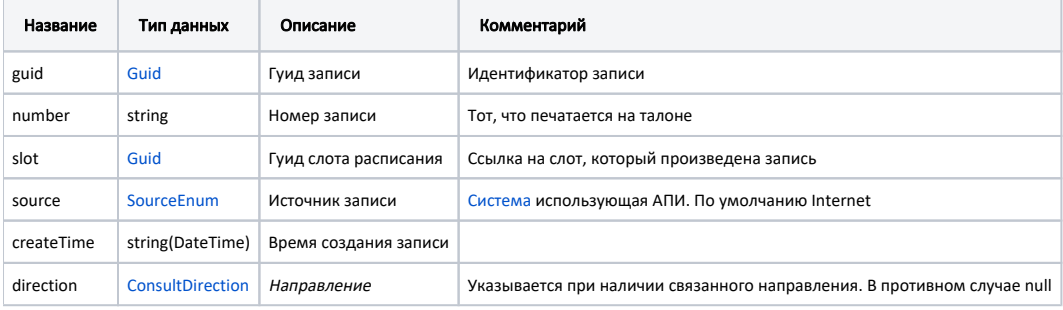

#### Пример модели в формате JSON

```
{
 "guid": "ee5ae221-ddc8-40cf-a61b-4e7926a2501c",
 "number": "01",
 "slot": "766998fb-1915-4d54-a3f3-934f60125aac"
 "source": "Internet",
 "createTime": "2019-07-23T12:50:00+03:00",
 "direction": {
      "guid": "2d793f84-26c9-496d-bd64-745095eb1f80",
     "number": "14555-9984",
     "reason": " ",
     "speciality": {
          "code": "1234",
          "name": " "
      },
      "lpuFromGuid": "1dadf64c-f34a-4023-98a6-3e7b7be4f243",
      "dateDirection": "2021-04-21T03:00:00+03:00",
      "diagnosis": {
          "code": "A01.0",
          "name": " "
      }
 }
\begin{matrix} \cdot \\ \cdot \end{matrix}
```